## **Unit 9 (Chapter 10): Limits Pre-Calculus 2016-2017**

## **10.3 More on Limits**

Target 9B: Evaluate a limit of a function numerically

Target 9D: Calculate one-sided limits and two-sided limits

*Review of Prior Concepts*

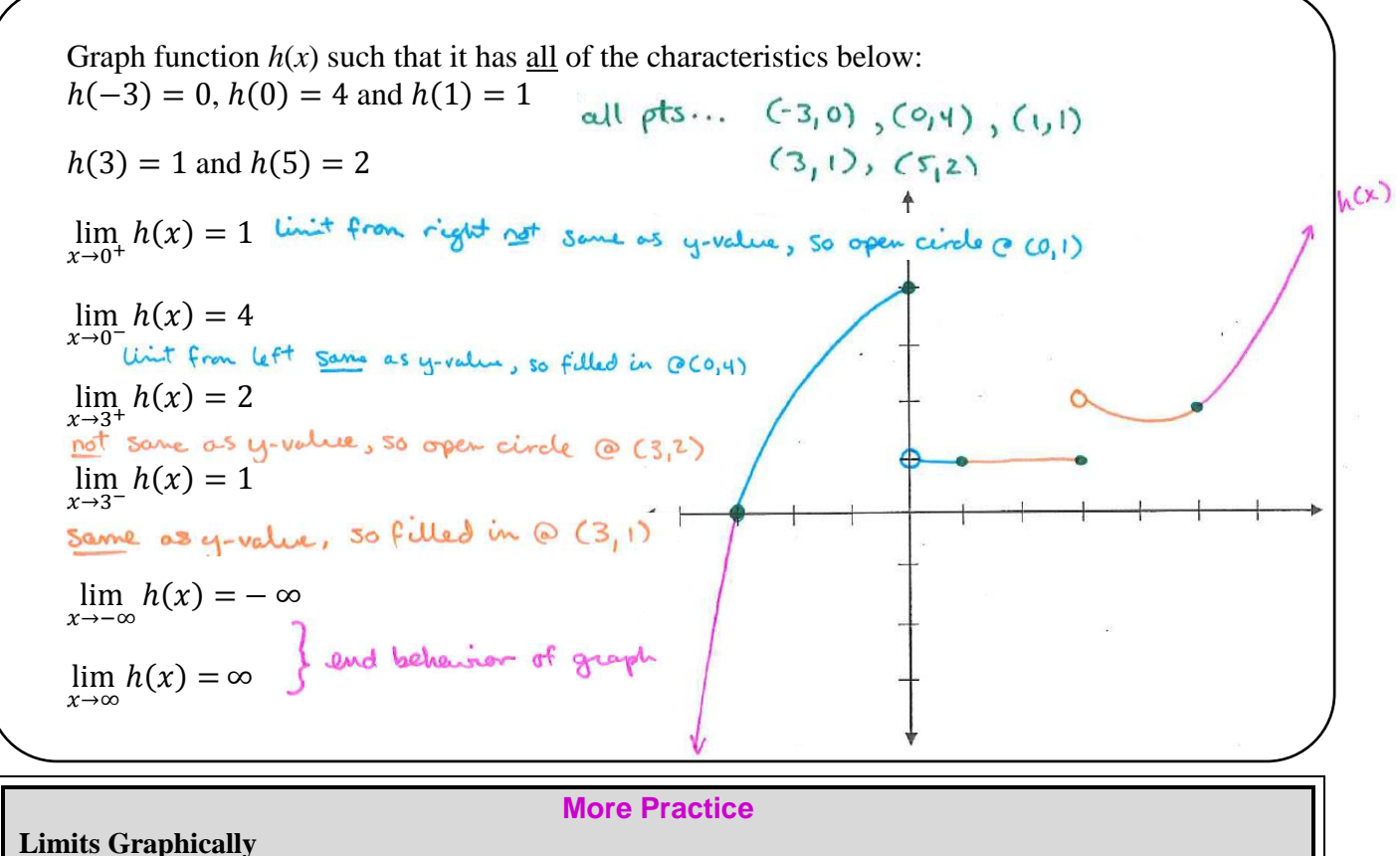

[http://www.coolmath.com/precalculus-review-calculus-intro/precalculus-algebra/21-rational-functions](http://www.coolmath.com/precalculus-review-calculus-intro/precalculus-algebra/21-rational-functions-limits-infinity-right-left-01)[limits-infinity-right-left-01](http://www.coolmath.com/precalculus-review-calculus-intro/precalculus-algebra/21-rational-functions-limits-infinity-right-left-01) [https://www.khanacademy.org/math/ap-calculus-ab/limits-basics-ab/limits-from-graphs-ab/v/limits-from](https://www.khanacademy.org/math/ap-calculus-ab/limits-basics-ab/limits-from-graphs-ab/v/limits-from-graphs-undefined)[graphs-undefined](https://www.khanacademy.org/math/ap-calculus-ab/limits-basics-ab/limits-from-graphs-ab/v/limits-from-graphs-undefined) <http://precalculus.flippedmath.com/23-limits-graphically.html> <http://philschatz.com/precalculus-book/contents/m49452.html> <http://www.mathsisfun.com/calculus/limits.html> <https://youtu.be/IklVRSonvFQ> <https://youtu.be/UkjgJQaGx98> [https://youtu.be/XOu\\_LFGai0A](https://youtu.be/XOu_LFGai0A)

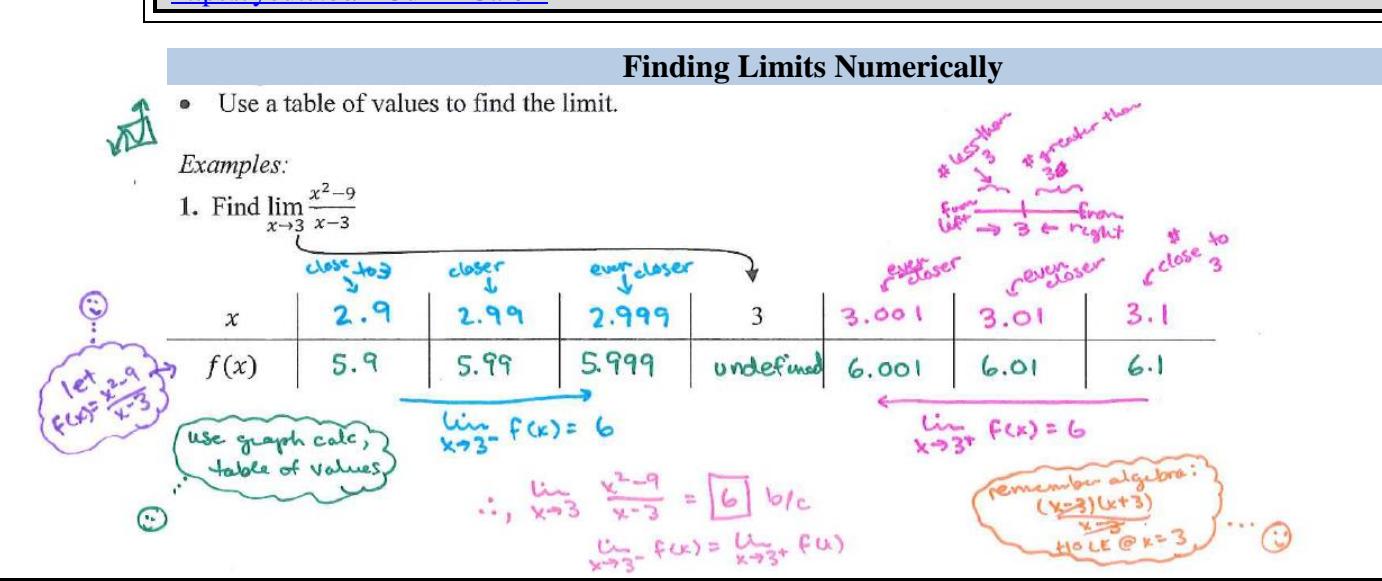

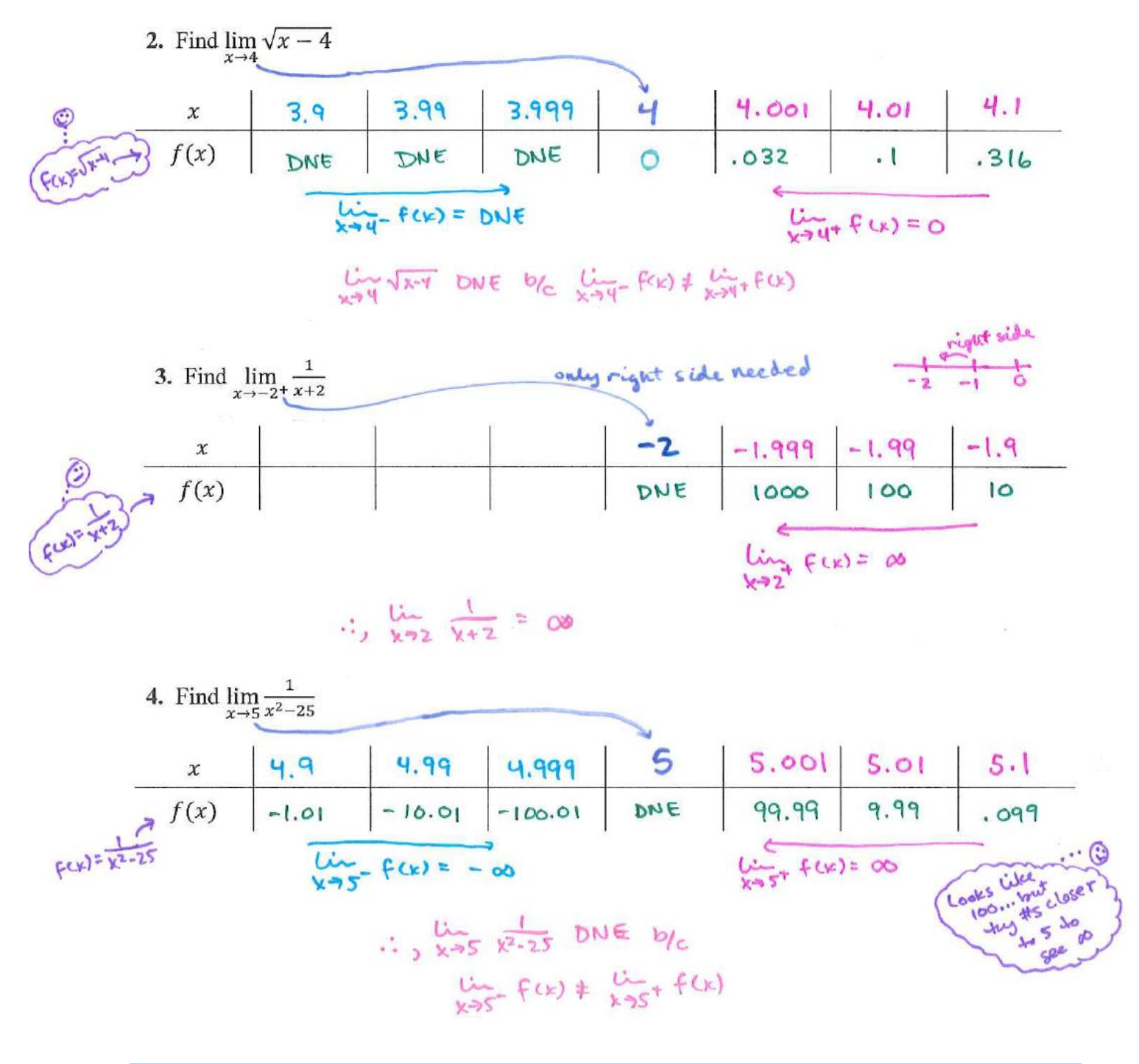

## **Limits of Piecewise Functions**

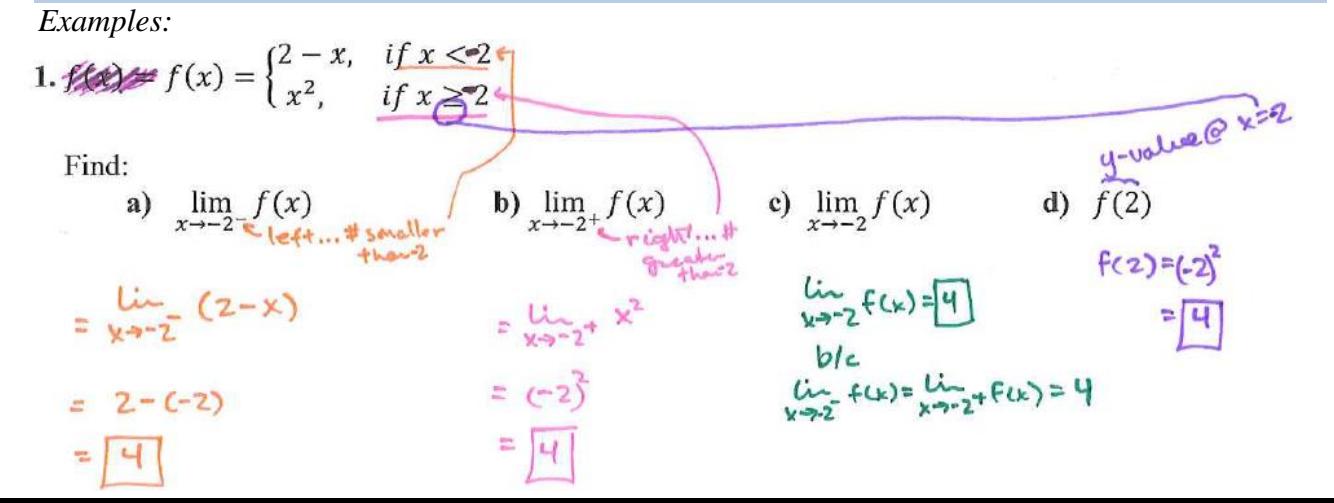

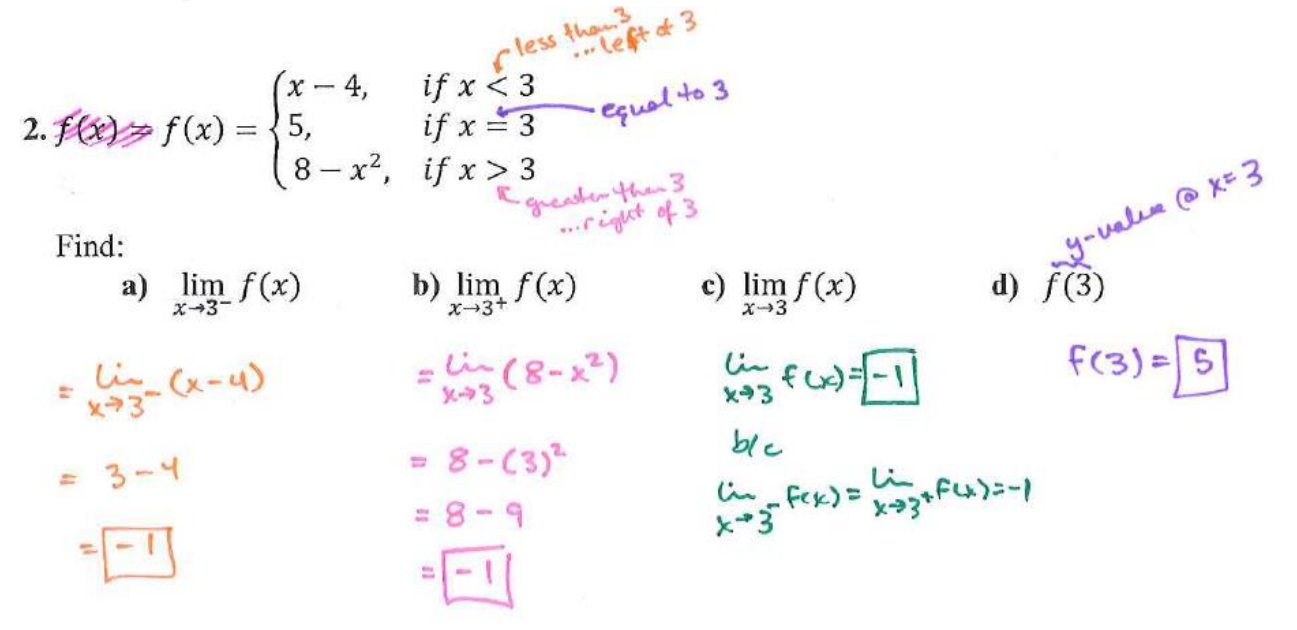

## **More Practice**

**Limits Numerically**

[https://www.khanacademy.org/math/ap-calculus-ab/limits-basics-ab/limits-from-tables-ab/v/limit-by](https://www.khanacademy.org/math/ap-calculus-ab/limits-basics-ab/limits-from-tables-ab/v/limit-by-analyzing-numerical-data)[analyzing-numerical-data](https://www.khanacademy.org/math/ap-calculus-ab/limits-basics-ab/limits-from-tables-ab/v/limit-by-analyzing-numerical-data) <https://ww2.coastal.edu/aincogni/Numerical-Limits.pdf> <http://www.rootmath.org/calculus/estimating-limits-numerically> <http://goblues.org/faculty/kollathl/files/2010/08/Limits-and-Calculus-slides.pdf> <https://youtu.be/13a3yGKdED4> <https://youtu.be/AFIGjj2cWLY> <https://youtu.be/l7Tcay720vw> **Piece-Wise Functions** [https://www.khanacademy.org/math/ap-calculus-ab/limits-from-equations-ab/limits-of-piecewise-functions](https://www.khanacademy.org/math/ap-calculus-ab/limits-from-equations-ab/limits-of-piecewise-functions-ab/v/limit-of-piecewise-function-that-is-defined)[ab/v/limit-of-piecewise-function-that-is-defined](https://www.khanacademy.org/math/ap-calculus-ab/limits-from-equations-ab/limits-of-piecewise-functions-ab/v/limit-of-piecewise-function-that-is-defined) <http://www.mathwarehouse.com/calculus/limits/limits-with-piecewise-functions.php> <https://youtu.be/n0c2DQ00k80> <https://youtu.be/m-8zaGdm5zA> <https://youtu.be/Jb09ky2gOVc>

> **Homework Assignment** Limits Numerically Worksheet